## **[Redirigir http a https en](https://www.andy21.com/2017/redirigir-http-a-https-en-wordpress/) [WordPress](https://www.andy21.com/2017/redirigir-http-a-https-en-wordpress/)**

escrito por Andy Garcia | 15/11/2017

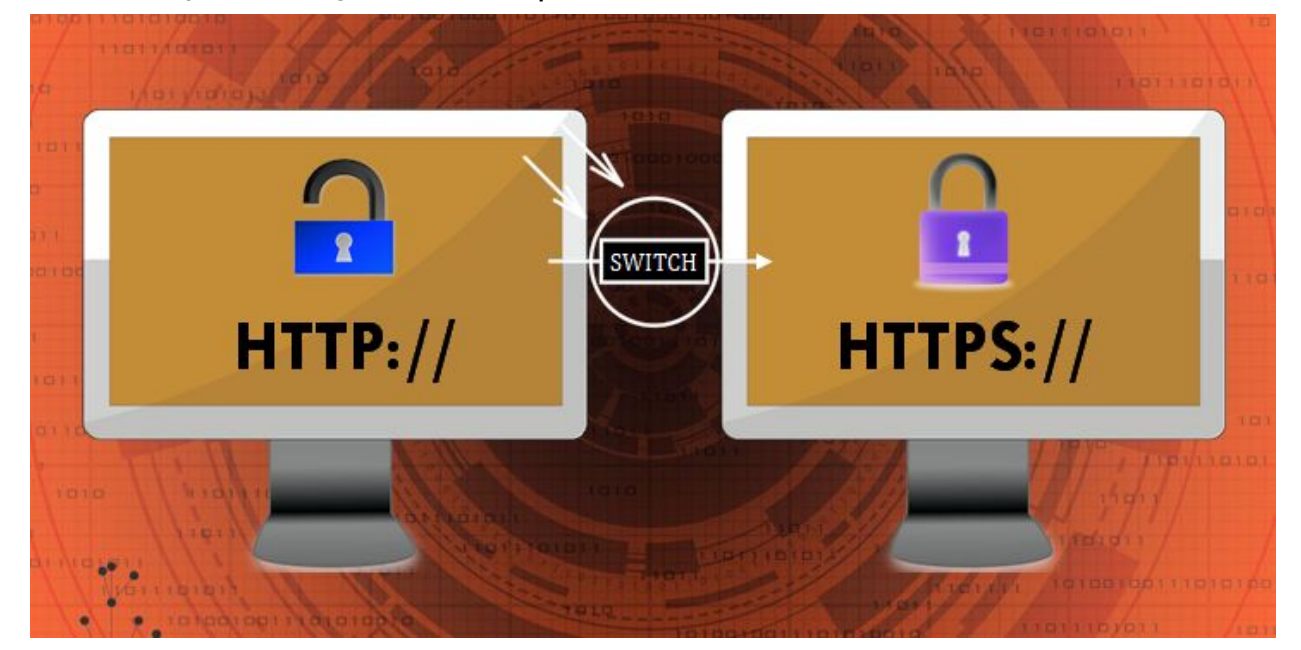

Si ya has instalado el certificado SSL en tu servidor y modificados los «*Ajustes generales*«: «*Dirección de WordPress (URL)*» y «*Dirección del sitio (URL)*» para indicar que tu URL ahora comienza por https, casi lo tienes, pero aún te falta un paso para «*terminar el trabajo*«:

Dirección de WordPress (URL)

https://blog.andy21.com

Dirección del sitio (URL)

https://blog.andy21.com

El siguiente paso es cambiar, en el archivo «*.htaccess*«, las siguientes líneas de código:

# BEGIN WordPress

RewriteEngine On

```
RewriteBase /
RewriteRule ^index\.php$ - [L]
RewriteCond %{REQUEST_FILENAME} !-f
RewriteCond %{REQUEST_FILENAME} !-d
RewriteRule . /index.php [L]
# END WordPress
Por estas otras líneas de código:
# BEGIN WordPress
RewriteEngine On
RewriteCond %{HTTPS} off
RewriteRule ^(.*)$ https://%{HTTP_HOST}%{REQUEST_URI}
[L,R=301]
RewriteBase /
RewriteRule \text{`index}\.php$ - [L]
RewriteCond %{REQUEST_FILENAME} !-f
RewriteCond %{REQUEST_FILENAME} !-d
RewriteRule . /index.php [L]
```
## # END WordPress

*Cuando modificas el archivo «.htaccess» estás dándole ordenes al servidor web para que haga determinadas cosas, trátalo con cuidado o tu web dejará de funcionar, por si acaso ocurre algo malo puedes guardar una copia de seguridad de dicho archivo antes de modificarlo en el servidor.*

Es decir, sólo tienes que añadir las 2 siguientes líneas:

RewriteCond %{HTTPS} off RewriteRule ^(.\*)\$ https://%{HTTP\_HOST}%{REQUEST\_URI} [L,R=301]

Justo a continuación de la siguiente línea:

RewriteEngine On

Y eso es todo, a partir de ahora siempre que alguien intente entrar en cualquier página interna de tu sitio web usando el protocolo http será redirigido, vía 301 (es decir SEO friendly), a la misma página pero usando el protocolo https.